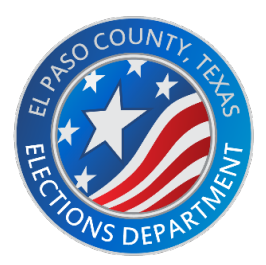

# **OFFICIAL RULES 2022 "I VOTED" STICKER CONTEST MIDDLE SCHOOL STUDENTS**

By submitting an entry, you agree to be bound by the following "Official Rules" of the contest:

#### **1. SPONSOR**

This contest is sponsored by the El Paso County Elections Department

## **2. ELIGIBILITY**

- Resident of El Paso County, Texas
- Currently in middle or intermediate school grades 6-8 (or the equivalent for homeschooled students)
- Immediate family members of the Sponsor or members of their household are not eligible to participate

## **3. HOW TO ENTER**

Design may be submitted beginning on September 1, 2021. To enter, you must submit your artwork, "I Voted" Sticker Design Entry Form, and Parental Consent Form electronically to [epelections@epcounty.com.](mailto:epelections@epcounty.com) All required forms and artwork must be received by 4:45 p.m. on Thursday, October 28, 2021. Late entries will not be accepted. A limit of two entries will be permitted per participant and no entry fee is required to participate in this contest. Should any questions arise please contact Melissa Rosales, [merosales@epcounty.com.](mailto:merosales@epcounty.com)

#### **4. DESIGN REQUIREMENTS**

The design must include the phrase "I Voted" and contain the theme of voting and elections in the State of Texas, El Paso County, or the United States. The dimensions of the design should fit on a circular sticker two inches in diameter. Please keep the design limited to 4 colors or less. To accommodate print quality, designs should be submitted as an email attachment to epelections  $@$  epcounty.com. Be sure to include any fonts, support files (such as scans or logos). The files are accepted in the following formats:

- Adobe Illustrator (CS6 or less)
- Adobe Photoshop (CS6 or less)
- Adobe InDesign (CS6 or less)
- PDF files are accepted, but we prefer the original files. Please be sure your PDF file is high-resolution quality art.
- EPS, TIFF, JPEG, BMP, or PNG files (if these formats are used they must be a minimum of 600 pixels per inch for line art and type, or 300 pixel per inch for photographic images.

**Important**: Please use spot color designs in Photoshop Spot Color channels (not layers), or use a vector illustration program like FreeHand or Illustrator. Files with transparency effects, please ensure that your document's raster effects settings are set to 300 pixel per inch output to ensure the best possible reproduction.

Microsoft Word, Publisher, PowerPoint documents, CorelDraw documents, low-resolution web images, WordPerfect documents or CAD drawings as artwork are not accepted.